## Download Photoshop New Version For Pc !LINK!

This guide will walk you through the process of installing Adobe Photoshop on your computer. As mentioned above, Adobe Photoshop can be installed in a few simple steps. First, go to the Adobe website and select the version of Photoshop that you want to install. Then, download the exe file for the installation. After the download is complete, open the file and follow the on-screen instructions. Once the installation is complete, you need to locate the patch file. This file is usually available online, and it is used to unlock the full version of the software. Once the patch file is copied, you need to run it. Open the patch file and follow the instructions on how to patch the software. When the patching process is complete, you will have a fully functional version of Adobe Photoshop on your computer.

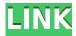

What does that all mean in practice? I ran into one embarrassing situation when I tried to export a big set of images for a client back in 2012. I added a disclaimer to avoid sharing too many secrets (though all iPhone users would know my numbers anyway). I was guickly ruled out of work when I needed to give them a set of files for approval. I could get past the hurdle with a quick Google search. When it comes to Mac users, I encountered a different set of issues. Back in 2012, the Mac OS version of Photoshop was shipped at a time when Apple actually bothered to start supporting comments. However, Apple ended up backtracking on that commitment, as you will see in the next section. Apple's history with Darkroom is longer than their support. That company knows who you are, and it's not hard to find out who you are by following a few simple steps. If you have a combination of a Mac and an iPhone, here's what happened. First, add the address at http://techsupportalert.com/ to your iPhone's "Favorites" list. That will keep you updated on what's going on with the company's responses to your phone calls. Next, go to the "Contact" page on Apple's site. Click on "Inquiries" on the right and enter "Darkroom" for the Name field. Then, while on the Darkroom's "Contact Us" page, click on the link to the "Email apple.com" under "Email Us". When the form goes to the Darkroom's email, they fill in a comment like this one: "This is an important matter involving the privacy of my identity. I can't trust that you'll keep my identity secret from Apple and I certainly should not reveal it to a third party. I can't see any other way to contact Apple than to have them collect my info and place it in their database. I would appreciate if you send it to the OS Security Engineering Team under the subject line 'Confidential Identity Privacy Attack Report." Notice the phone number? iPhone users can now have all the details they want about you, even details on people you know and things you have done. Or, they can tell you that you can't trust them. Further, the Darkroom customer care folks have admitted that they didn't contact Apple in regards to the issue in question.

## Photoshop 2021 (Version 22.4.3) With Registration Code Serial Number [Mac/Win] 2022

To get started, you'll want to open up your file. Click the File tab at the top-left of your screen and click on Open or select a file type. From there you can navigate to and view your folder structure, as well as the file itself. Select the file you'd like to work on and then click on the New button at the top right of your screen to add it to your workflow. Photoshop gives you a variety of ways to correct color, including choosing from over 16 million colors in the Color panel. The colors you choose can have any intensity, product, hue, and saturation, and you can adjust the colors on a per-channel basis to create precise and intelligent color adjustments. Now a couple of things to consider when it is time to export your video file to Photoshop is the size of the file you choose and how elaborate your edits are going to get. If you plan on doing some heavy editing you might want to be sure to select a lower quality option. Adjustments will adjust the quality of the video automatically in this part. Photoshop adds and subtracts different elements of a photo or an image based on its adjustments. This includes the correcting of colors, exposure, lighting, cropping, and a number of other factors. When considering how to scan photo it is a strictly manual process as photos are taken on a rectangle tablet, this transforms into a square image when uploaded to Photoshop. For this reason, layers are extremely important for Photoshop to create the right transformations. Photoshop has its own layers, groups, channels. layers are composed of colors, images, shapes, and paths. e3d0a04c9c

## Photoshop 2021 (Version 22.4.3) Download Serial Key With Licence Key WIN & MAC {{ last releAse }} 2022

Lightroom CC provides three editing modes which are best suited for beginners: the Enhance, Develop, and Slideshow modes. Each mode offers different brush settings, display and save options, and versioning. Using filter presets is another fairly new feature in the new version of Lightroom. Simply hold down Alt/Option and click the filter name to quickly apply a preset. You'll find presets under the Presets section of your Collections and develop section. Also, Lightroom CC boasts an updated Advanced Exporting-to-Web and lossy compression features for true-to-life images on a variety of platforms. The numbered layers system is another unique feature in Photoshop CC. With layers, you no longer have to reposition your images and use the Transform tool to alter how objects look layered with your image. It also lets you work on any number of layers in your images - it's up to you. Along with layers, the latest release of Photoshop has added many new features. The most important ones are the new Fill Fills, the new Content Aware Fill, Refine Edge tool, Patch Dope, and new Halo effect. The new Content Aware Fill tool makes magic happen by using color, tone, and texture detection, and automatically fills in items in your images that match your color scheme. The new Refine Edge tool lets you make finely detailed modifications of your images. Like the dedicated lens of its professional rival, the Pixel Bender distortion filter, the Lens Blur filter lets you give your photos a dreamy look, that would only happen with the use of a lens.

download photoshop pc app download photoshop pc apk free download photoshop pc download photoshop cs6 plugins free download photoshop cs6 plugins download photoshop pc cs3 download free photoshop plugins photoshop portrait effects plugins free download free download eye candy photoshop plugins photoshop 7.0 plugins download

Photoshop is the world's 2nd most popular image editing software and it all started in 1987. Photoshop is the first software that lets users edit, compose and save digital images. It is a powerful platform for easy editing of images. It has different editing tools and it also enables you to define the effect of different tools on the image. Photoshop can be purchased as a standalone application or as a subscription. Photoshop is a piece of software used in graphic designing and painting. It is used for creating and manipulating the digital images. In this Photoshop CS6, you can undo all operations of your image and you can also save your image as EPS. In Photoshop CS6 everyone can do the tasks of Photoshop CS5.1 in one single moment. A toolbar has been added which makes the editing process more easier. Adobe Photoshop is the second most popular graphics editing program. It comes on the latest version of this software makes use of the Adobe Photoshop CS6 as well as Corel PaintShop Pro. The new features are as follows:-> Scale and Crop tool adjusts the image size and crop and aligns it to a new size using the crop tool. The new features make the finishing process easier for users.-> The two-step undo and redo features of Photoshop CS6. It allows users to redo any changes made to an image without worrying about undoing the changes.-> Displays watermark in the same place where you can add a logo for licensing purpose. You can put watermark and logo on your image in Photoshop CS6.

It is highly necessary to work on images that are in formats of various sizes as they can easily change the focus of design. Furthermore, images also differ in the size of the pixels or dpi values, which is a numerical expression of the quality of the image. This is called the resolution of an image. This is the number of pixels that represent one inch on the printed page. Hue, saturation and lightness are colors which can be used to change the colors of an image. Using the automatic adjustment tool with the help of Adobe Photoshop, you can easily change the lightness, saturation and hue. This is one of the best features of the application, making it a favorite among graphic designers. The resolution of an image denotes the number of pixels that represent one inch on a printed page. This is one of the most important features of an image, as it affects the size of the file. A pixel is the smallest unit of color on a computer screen, which is a required element for images to be created. It is the smallest part of the image that can be manipulated to remove or add color to a photograph. It is of great importance for the design of images. Photoshop can be used to experiment to get the perfect color where you can create the best of your photo. Surfaces are colored by people in order to see the images clearly. Since water can turn colors upside down by reflecting certain wavelengths of light, a contour map must be taken into account when deciding on colors for your image.

https://zeno.fm/radio/driver-wlan-11g-usb-adapter-fcc-id-panwl2203sv3

https://zeno.fm/radio/download-ebook-imunologi-dasar-fkui

https://zeno.fm/radio/muzica-populara-de-petrecere-din-ardeal-download

https://zeno.fm/radio/coppercam-license-crack

https://zeno.fm/radio/netop-remote-control-12-crack-keygen

https://zeno.fm/radio/download-the-machine-in-hindi

https://zeno.fm/radio/bollnow-hombre-y-espacio-pdf-free

https://zeno.fm/radio/kesa-aladin-crack

https://zeno.fm/radio/igo-primo-2-4-skins

https://zeno.fm/radio/driver-bess-um100-para-windows-7

https://zeno.fm/radio/software-crack

https://zeno.fm/radio/audi-code-calculator-auz1z1

Multiple LayersThe most crucial feature of Photoshop is its multiple layers. Every image in Photoshop is divided and composed of multiple layers, and it becomes easy to change the images not only from the bottom, but it also becomes easier to change the new layers accordingly. It can be understood by the example, by having one layer on top of another layer. Rotating ImageAny composition in Photoshop is based on the rotation. Typical example is to rotate the photo, the canvas is the background, and the objects are the layers. When rotating, many common tasks can be done, such as rotating. Below are some common techniques to find: Pixel Layers/MaskingGeometric and Pixel tools are divided into different layers. It creates a way to manage it. Above all, mask is really important to have in any Photoshop. Next, mask is removing the part of the image to show only the background. Generally, the most used is the Fill tool, which allows users to fill part of the pixels with the color of the pixels. Layer MasksLayer masks are the main thing in Photoshop. It is an import feature because it gives originality to the image. It makes you able to edit and change the part of the image you want anytime. CurvesThe Curves editing tools are the best for artists. It can add a polish to the photo. Curves creates the perfect way to edit any photo. There is the square whammy, which you will find it in most of the curves. Decimate is the last, but surely the best way to remove objects like people or lines.

If you're running a business and looking to upgrade your photography workflow, you'll be amazed at the capabilities of the Photoshop for Video advertising. Use the photo tools to fix and combine videos into a single perfect picture that's easy to edit and easier to share. You can edit each individual strip of video, or join entire videos or photos into one seamless, continuous wrap. Adobe Photoshop Elements is a powerful and easy-to-use tool that enables you to edit, prepare and share your digital images in simple steps. You can edit text, crop, add text and more, all with just a few clicks. Adobe Photoshop can work as a standalone software and a plug-in for Windows or Mac operating systems. It's so versatile that it can be used to improve the quality of products in a wide range of industries, from films and TV to packaging, 3D modeling, animation, print, and design. Over the years, Photoshop has become a crucial editing program for people and businesses around the globe. Adobe PhotoShop CC 2018 offers tools and features that empower you to take creative control in the work environment using powerful editing tools to achieve high-quality outcomes. It's available as a set of desktop apps for Mac and Windows, and as a web-based application. Adobe Photoshop is still the world's most used image editing and computing software. Companies, photographers, artists, bloggers, and hobbyists around the world use it to create a wide range of images. Its ability to do almost anything is why it continues to grow in popularity even after 20 years since it was created.